# Make Extra Money Toolbar Ie 10

LM Reder

**EASY MICROSOFT MONEY 2004 GINA CARRILLO, 2004 THE PERFECT BOOK** for beginners wanting to learn Microsoft's financial software and prefer a visual, four-color approach.

## PASSIVE TRAFFIC MACHINES: MAKE TRUE PASSIVE INCOME ONLINE WITH PERPETUAL PASSIVE TRAFFIC

Make Money Online - 55 Ways to Make Extra Money Fast Using Your Computer Steve Scott,2014-08-11 Make Extra Money Online and Live Life on YOUR TermsImagine not having to struggle with the 9 to 5 grind? Want to set your own schedule and be with your loved ones? Would you like more time to do what you love?This is what life is like when you have a thriving Internet business. Every day, entrepreneurs just like you - start websites that generate income. The best part is these online businesses can be run from any spot in the world. It's the perfect solution for anyone who wants a little \*more\* from life!What COI OR IS YOUR INTERNET PARACHUTE? RESEARCH THE TERM MAKE MONEY ONLINE and you'll quickly see there are HUNDREDS of online business opportunities. You probably wonder: Which ones are scams and which ones are legitimate opportunities? Moreover it's important to figure out which Internet business is right for YOU. We're all made differently. So what's a dream business to one person might be a nightmare to another.The guide 55 Ways to Make Extra Money with Your Computer helps you explore a variety of Internet businesses. There is an overview of each idea with an explanation of HOW you generate internet income. It's perfect for anyone who is not sure what they'd like to do online.How Fast Can You Make Money?We all want to make money as fast as possible. But that's not possible with many online businesses. WITH SOME IDEAS YOU CAN MAKE MONEY QUICKLY. OTHERS REQUIRE A FEW months of hard work. That's why each tip includes a simple scale (1 to 5) that shows the speed of how fast you'll generate cash.IMPORTANT -- These 55 ways to make extra money don't include scammy tips like: Stuffing envelopes, taking surveys, posting Craigslist ads, or using 'magic income generating software.' None of that stuff actually works in the real world. Instead what you'll get are a variety strategies that can be used by anyone who is willing to take action and work hard.Get the Knowledge of SEVEN Years of Internet Marketing ExperienceWritten by Steve Scott, this book details the hard lessons he's learned as an online entrepreneur. Like many folks, he's tried dozens of different Internet businesses. Some where successful. Others were complete failures. With this guide you'll avoid the many pitfalls that Steve encountered on his

journey to a full-time Internet income.Would You Like To Know More?Get started right away and find out which Internet business is the best way to make money (for you.)

**P.** FIHE LAWYER'S GUIDE TO FACT FINDING ON THE INTERNET CAROLE A. Levitt,Mark E. Rosch,2006 Written for legal professionals, this comprehensive desk reference lists, categorizes and describes hundreds of FREE AND FEE-BASED INTERNET SITES. YOU'LL FIND IT USEFUL FOR INVESTIGATIONS. depositions, and trial presentations, as well as company and medical research, gathering competitive intelligence, finding expert witnesses, and fact checking of all kinds.

Windows 10 David Pogue,2018-07-15 Microsoft's last Windows version, the April 2018 Update, is a glorious Santa sack full of new features and refinements. What's still not included, though, is a single page of printed instructions. Fortunately, David Pogue is back to help you make sense of it all--with humor, authority, and 500 illustrations.--Page 4 of cover.

Comdex Computer Course Kit: Windows Vista With Microsoft Office 2007, Professional Ed (With Cd) Vikas Gupta,2008-06 Comdex Professional Edition is specially designed for software explorers who want to take next higher step towards mastering Windows Vista and MS Office 2007. Simple language, easy to read layout, tooltips and detailed description of minute settings set this book at par. Not this much, the self learning tutorial (world acclaimed) test your skills and correct whenever you made a mistake.

P **WINDOWS MAGAZINE** 1998

**INTERNET EXPLORER 6 FOR DUMMIES** DOUG LOWE, 2001-10-16 INTERNET Explorer 6 For Dummies covers the essentials new PC or IE users need to know about hooking up to the Internet for Web browsing, e-mail, and other tasks. This guide includes coverage of getting on the Internet, Web browsing with IE, e-mail with Outlook Express, customizing IE, and creating Web pages. Most important, it covers the enhanced features of the new version including the updated Interface.

P **WSING WINDOWS NT WORKSTATION 4.0 PAUL SANNA, 1996 THIS BOOK** clearly focuses on the client version of NT. Coverage also includes the updated Exchange Server and Microsoft Network connectivity available in this release of Windows NT. The CD includes dozens of world class utilities for communications, system maintenance, customization, and system performance monitors.

Google Apps: The Missing Manual Nancy Conner,2008-05-27 Among its many amazing applications, Google now has web-based alternatives to many of the applications in Microsoft Office. This comprehensive and easy-to-follow new book enables you to explore Google's new office applications in detail. Once you do, you'll be in good company -- more than 100,000 small businesses and some corporations are already looking to take advantage of these free Google offerings. Google Apps: The Missing Manual teaches you how to use three relatively new applications from Google: Docs and Spreadsheets, which provide many of the same core tools that you find in Word and Excel; and Google Calendar and Gmail, the applications that offer an alternative to Outlook. This book demonstrates how these applications together can ease your ability to collaborate with others, and allow you access to your documents, mail and appointments from any computer at any location. Of course, as remarkable as these applications are, Google's office suite is definitely a work-in-progress. Navigating what you can and can't do and -- more importantly -- understanding how to do it isn't always easy. And good luck finding enough help online. Google Apps: The Missing Manual is the one book you need to get the most out of this increasingly useful part of the Google empire. This book: Explains how to create, save and share each of Google's web-based office applications Offers separate sections for Docs and Spreadsheets, Google Calendar, and Gmail Demonstrates how to use these applications in conjunction with one another Gives you crystal-clear and jargon-free explanations that will satisfy users of all technical levels Many of you already use Gmail, but do you know its full potential? Do you know how you can increase its power by using Gmail with Doc and Spreadsheets and Google Calendar? You'll find out with Google Apps: The Missing Manual. You'll also come to understand why large corporations such as General ELECTRIC AND PROCTOR **F** GAMBLE ARE TAKING A LONG, HARD LOOK AT THESE applications.

PC MAGAZINE 1999

PC MAG, 1999-10-05 PCMAG.COM IS A LEADING AUTHORITY ON technology, delivering Labs-based, independent reviews of the latest products and services. Our expert industry analysis and practical solutions help you make better buying decisions and get more from technology.

F **GCE AS Applied ICT (EDEXCEL) UNITS 1-3** J. Morgan, 2006-07 This book uses an easy-to-follow, step by step approach which focuses on helping students to learn the practical skills needed for success in AS Applied ICT.

P PC MAG, 2000-11-21 PCMAG.COM IS A LEADING AUTHORITY ON

*4*

technology, delivering Labs-based, independent reviews of the latest products and services. Our expert industry analysis and practical solutions help you make better buying decisions and get more from technology.

P. P.C ANNOYANCES STEVE BASS, 2004 A GUIDE TO FIXING COMMON COMPUTER problems that uses screen shots and step-by-step instructions to cover a variety of glitches, bugs, and quirks.

**INFOWORLD** , 1998-01-19 INFOWORLD IS TARGETED TO SENIOR IT professionals. Content is segmented into Channels and Topic Centers. InfoWorld also celebrates people, companies, and projects.

**F. FILE INTERNET GUIDE FOR DENTISTRY P. DOWNES, 1999-03-22 PUBLISHED AS** a recent series in the British Dental Journal, the articles were so well received that they have now been brought together as The Internet Guide for Dentistry . Written by a dentist for a dental audience, the Guide uses as little technical jargon as possible in order to guide the reader new to the internet through from the early stages of getting connected to the more advanced realms of benefiting from user groups and searching the world wide web. With dentistry becoming more and more reliant on the Internet in the future, this book will provide an ideal starting point for the dental professional to learn the advantages that the Internet has to offer for business, education and pleasure uses. Readers will learn, amongst other applications, how to send and receive e-mail, search the web for a wide variety of information and make the most efficient use of the Internet.

**FOW TO USE THE INTERNET** ROGERS CADENHEAD, 2002 MILLIONS OF PEOPLE use the Internet to learn, work, shop, and play.How to Use the Internet, 8th Editionis the complete step-by-step and visual solution to learning how to get connected and use the Internet quickly and easily for new and inexperienced users. It serves as a visual step-by-step guide that quickly and easily points them in the right direction: how to choose the best online connection, how to use the built-in Internet tools, and how to expand their knowledge and abilities using the World Wide Web. This book covers such topics as setting up a high-speed Internet connection, communicating with e-mail, protecting the computer from viruses, and listening to audio and viewing video over the Internet.

PC MAG , 2003-09-16 PCMAG.COM IS A LEADING AUTHORITY ON technology, delivering Labs-based, independent reviews of the latest products and services. Our expert industry analysis and practical solutions help you make better buying decisions and get more from technology.

**ZURABIA** PETER DASH, 2011-10-31 ZURABIA—A WORD THAT MAKES THE CIA and MI5 shudder, conjuring images of bloodlust in extremists. It is the secret code name for a deadly coalition of rogue Wall Street and Swiss bankers, as well as Arab sovereign fund managers. Together with the Islamic terrorist group called Al Quomini and European neo-Nazis, they seek to enslave the free world. One soldier in the fight for freedom is an unlikely one—at least on the surface. Professor Adrian Sands, a Harvard University associate, has a shadowy past that few know. The scholar is also a trained mercenary and assassin secretly in the employ of the independent, spy agency called Z5. In an attempt to unravel the plans of ZUrabia, he partners with an ancient female Masonic order led by Isolde, an Austrian countess, and other allies from the Middle East. Shared peril soon draws Adrian and Isolde together in ways neither deems safe or prudent. Nothing less than the fate of Western civilization is in the hands of Sands and his Masonic companions, and the clock is ticking down to the physical and financial doomsday of ZUrabia's making. The Masonic order is charged with stopping the corrupt bankers and terrorists from destroying Western democracies and much of the global economy along with it. Can Sands and the order unravel the conspiracy in time?

The Engaging World of Kindle Books: A Comprehensive Guide Unveiling the Advantages of Kindle Books: A Realm of Convenience and Flexibility Ebook books, with their inherent mobility and simplicity of availability, have liberated readers from the constraints of physical books. Gone are the days of lugging cumbersome novels or meticulously searching for specific titles in shops. Kindle devices, sleek and lightweight, effortlessly store an extensive library of books, allowing readers to immerse in their preferred reads anytime, everywhere. Whether traveling on a bustling train, lounging on a sun-kissed beach, or simply cozying up in bed, Kindle books provide an unparalleled level of convenience. A Literary Universe Unfolded: Discovering the Vast Array of Kindle Make Extra Money Toolbar Ie 10 Make Extra Money Toolbar Ie 10 The E-book Shop, a virtual treasure trove of bookish gems, boasts an extensive collection of books spanning varied genres, catering to every readers preference and preference. From captivating fiction and mind-stimulating non-fiction to timeless classics and modern bestsellers, the Kindle Shop offers an exceptional variety of titles to explore. Whether looking for escape through immersive tales of fantasy and adventure, delving into the

depths of historical narratives, or broadening ones understanding with insightful works of science and philosophy, the E-book Shop provides a doorway to a bookish world brimming with endless possibilities. A Revolutionary Force in the Bookish Scene: The Lasting Impact of Kindle Books Make Extra Money Toolbar Ie 10 The advent of E-book books has undoubtedly reshaped the literary scene, introducing a paradigm shift in the way books are published, distributed, and read. Traditional publication houses have embraced the online revolution, adapting their strategies to accommodate the growing need for e-books. This has led to a rise in the accessibility of Kindle titles, ensuring that readers have access to a wide array of bookish works at their fingertips. Moreover, E-book books have democratized access to books, breaking down geographical limits and offering readers worldwide with similar opportunities to engage with the written word. Regardless of their location or socioeconomic background, individuals can now immerse themselves in the intriguing world of literature, fostering a global community of readers. Conclusion: Embracing the Kindle Experience Make Extra Money Toolbar Ie 10 Kindle books Make Extra Money Toolbar Ie 10, with their inherent ease, flexibility, and vast array of titles, have unquestionably transformed the way we encounter literature. They offer readers the liberty to discover the limitless realm of written expression, whenever, everywhere. As we continue to travel the everevolving online landscape, Kindle books stand as testament to the lasting power of storytelling, ensuring that the joy of reading remains accessible to all.

## Table of Contents Make Extra Money Toolbar Ie 10

1. Understanding the eBook Make Extra Money Toolbar Ie 10 The Rise of Digital Reading

Make **EXTRA MONEY** Tool BAR Ie 10  $O$  ADVANTA ges of eBooks Over **TRADITIO** nal **Books** 2. Identifying Make Extra Money Tool RAR IF 10 Explorin g Different Genres Consideri  $NG$ Fiction vs. Non-Fiction Determini

ng Your

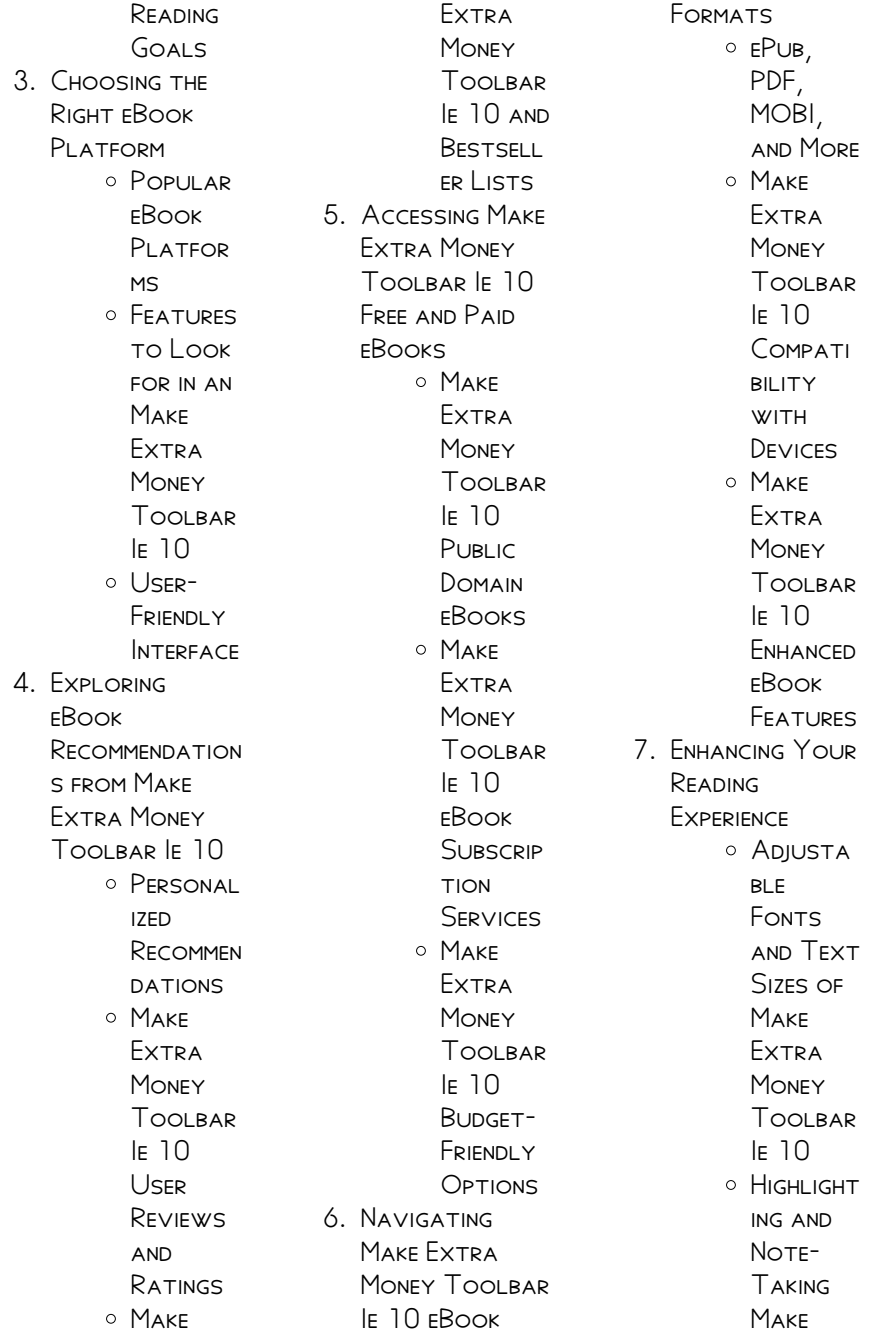

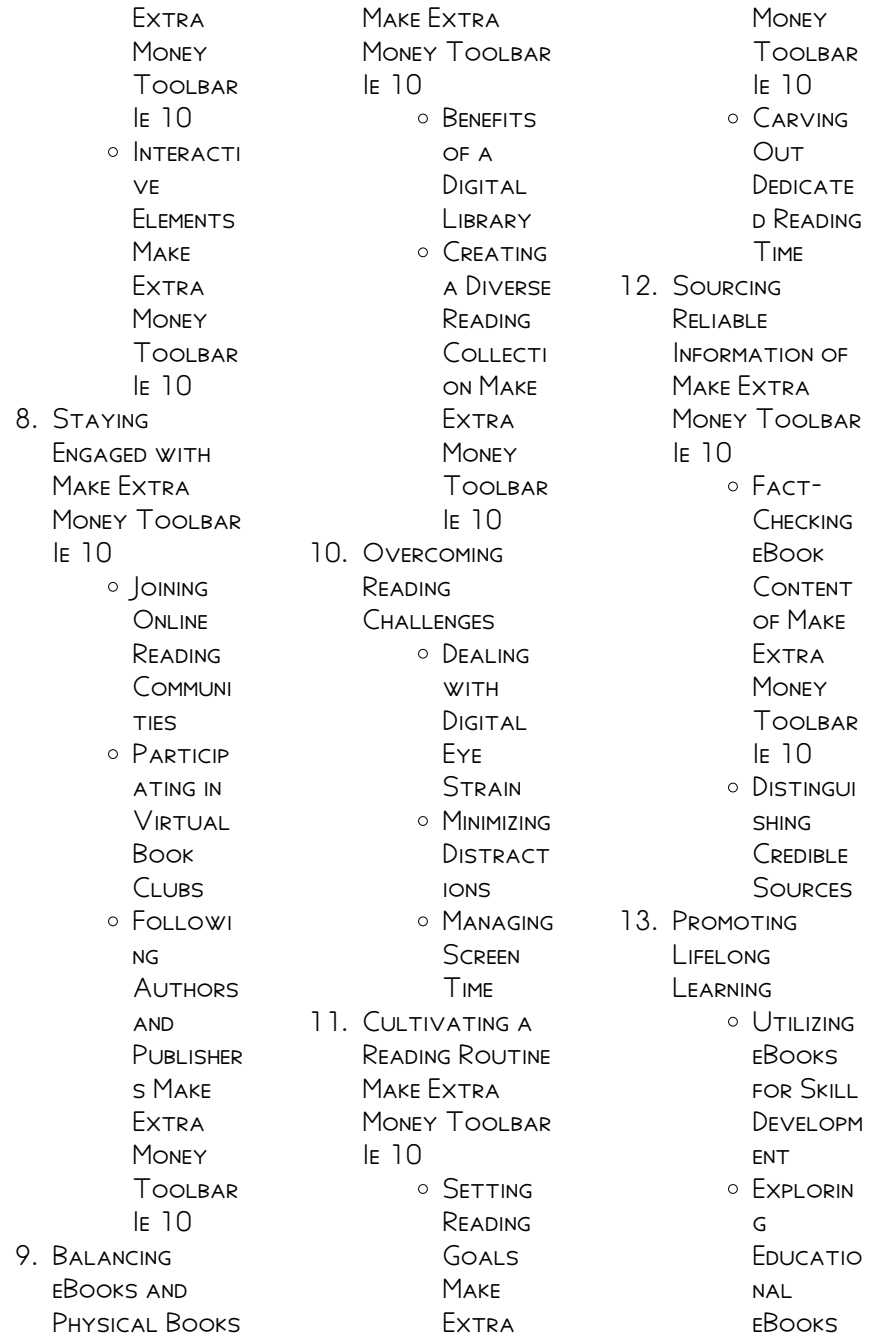

14 **EMBRACING** eBook Trends O INTEGRATI

on of **MULTIMED** ia Elements Interacti ve and **GAMIFIED** 

eBooks

#### Make Extra Money Tool BAR IF 10 Introduction

Make Extra Money Toolbar Ie 10 Offers over 60,000 free eBooks, including MANY CLASSICS THAT ARE IN THE PUBLIC domain. Open Library: Provides access to over 1 million free eBooks, including classic literature and contemporary works. Make Extra Money Toolbar Ie 10 Offers a vast collection of books, some of which are available for free as PDF downloads, particularly older books in the public domain. Make Extra MONEY TOOLBAR IE  $10 \cdot$ This website hosts a

vast collection of SCIENTIFIC ARTICLES, books, and textbooks. WHILE IT OPERATES IN A legal gray area due to copyright issues, its a popular resource for finding various publications. Internet Archive for Make Extra Money  $T$ oolbar If  $10 \cdot H$ as an extensive collection of digital content, including books, articles, videos, and more. It has a massive library of free downloadable books. Free-eBooks Make Extra Money Toolbar Ie 10 Offers a diverse range of free eBooks across various genres. Make **EXTRA MONEY TOOLBAR** Ie 10 Focuses mainly on educational books, textbooks, and business books. It offers free PDF downloads for educational purposes. Make Extra Money Toolbar Ie 10 Provides a large SELECTION OF FREE eBooks in different genres, which are available for

download in various formats, including PDF. Finding specific Make Extra Money Toolbar Ie 10, especially related to Make Extra Money Toolbar Ie 10, might be challenging as theyre often artistic creations rather than practical blueprints. However, you can explore the following steps to search for or create your own Online Searches: Look for websites, forums, or blogs dedicated to Make Extra Money Toolbar Ie 10, Sometimes enthusiasts share their designs or concepts in PDF format. Books and Magazines Some Make EXTRA MONEY TOOLBAR Ie 10 books or magazines might include. Look for these in online stores or libraries. Remember that while Make Extra Money Toolbar Ie 10, sharing copyrighted material without permission is not legal. Always ensure youre either creating your own or

ORTAINING THEM FROM legitimate sources that allow sharing and downloading. Library Check if your local library offers eBook lending services. Many libraries have digital catalogs WHERE YOU CAN borrow Make Extra MONEY TOOLBAR IE 10 eBooks for free, including popular titles.Online Retailers: Websites like Amazon, Google Books, or Apple Books often sell eBooks. Sometimes, authors or publishers offer promotions or free periods for CERTAIN books.Authors **WEBSITE** Occasionally, authors provide excerpts or short stories for free on their websites. While this might not be the Make Extra Money Toolbar Ie 10 full book , it can give you a taste of the authors writing style.Subscription Services Platforms like Kindle Unlimited or

SCRIBD OFFER subscription-based access to a wide range of Make Extra Money Toolbar Ie 10 eBooks, including some popular titles.

# FAQs About Make Extra Money Toolbar Ie 10 Books

- 1. Where can I buy Make Extra MONEY TOOLBAR Ie 10 books? Bookstores: Physical bookstores like BARNES & NOBLE WATERSTONES, and independent local stores. **ONLINE RETAILERS:** Amazon, Book Depository, and various online **BOOKSTORES** offer a wide range of books in physical and digital FORMATS.
- 2. What are the different book

**FORMATS**  $AYAII ARI F<sup>2</sup>$ HARDCOVER<sup>.</sup> Sturdy and durable, usually more expensive. PAPFRBACK: Cheaper, lighter, and more portable **THAN** hardcovers. Ebooks: Digital **BOOKS** available for e-readers like Kindle or software like Apple Books, Kindle, and Google Play Books. 3. How pol choose a Make

Extra Money Tool RAR IF 10 book to read? Genres: CONSIDER THE genre you enjoy (fiction, nonfiction, mystery, sci-fi,  $ETC.$ ). **RECOMMENDATION** s: Ask friends, join book clubs, or explore online reviews

**AND** recommendation s. Author: If you like a particular author, you might enjoy more of their work. 4. How do I take care of Make Extra Money Toolbar Ie 10 books? Storage: Keep them away **FROM DIRECT** sunlight and in a dry environment. Handling: Avoid folding pages, use bookmarks, and handle them WITH CLEAN hands. Cleaning: GENTLY DUST the covers and pages occasionally.

5. Can I borrow books without buying them? PUBLIC Libraries: Local libraries offer a wide range of books for borrowing. Book Swaps:

COMMUNITY book exchanges or online platforms where people exchange books. 6. How can I track my reading progress or manage my book collection? Book Tracking Apps: Goodreads, LibraryThing, and Book CATALOGUE ARE popular apps for tracking YOUR READING progress and managing book collections. Spreadsheets: YOU CAN CREATE your own SPREADSHEET TO track books read, ratings, and other DETAILS.

7. What are Make Extra Money Toolbar Ie 10 audiobooks, and where can I find them? Audiobooks: Aunio

recordings of books, perfect for listening WHILE commuting or multitasking. PLATFORMS: AUDIBLE, LibriVox, and Google Play Books offer a wide selection of audiobooks. 8. How pol support authors or the book industry? Buy Books: PURCHASE BOOKS from authors or independent bookstores. Reviews: Leave reviews on platforms like Goodreads or Amazon. PROMOTION: Share your favorite books on social media or recommend them to friends.

9. Are there book clubs or **PEADING** communities I can join? Local Clubs: Check FOR LOCAL BOOK

- clubs in libraries or community centers. Online COMMUNITIES' PI ATFORMS I IKF Goodreads have virtual book clubs and **DISCUSSION** groups.
- 10. Can I read Make Extra Money Tool RAR IF 10 books for free? PUBLIC DOMAIN Books: Many classic books are available for free as theyre in the public domain. FREE E-BOOKS' Some websites offer free ebooks legally, like Project GUTENBERG OR OPEN LIBRARY

#### Make Extra Money Toolbar Ie 10 :

ge industrial solutions dv 300 dc user manual - Sep 06 2023 WER RASE SPEED LOOP integral gain sets the integral gain of the outer speed regulator below base speed when tachometer feedback is used gek 85766 general electric dc 300 ge dc300 drive fuse failure cr4 discussion thread - Jun 22 2022 WER DO YOU NEED A manual for installing and operating the degdrive dgi300 ac speed control device download this pdf document and learn how to set up program and ge industrial solutions dv 300 dc DRIVE USERS MANUAL user - Jan 18 2022 web sep 13 2017 page 2 save this book to read ge dc 300 drive manual pdf ebook at our online library get ge dc 300 drive manual pdf file for free from our online library ge industrial solutions dv 300 dc drive users manual manual - Jun 03 2023 WFR ABB ge industrial solutions dv 300 dc drive users manual

 $M$ ANUAL - FEB 28 2023 WEB OCT 2 2020 identify your ge dc300 and dc2000 needs here forms abb com form 38990 ge drives rfi ge dc 300 drive manual needed ge forums mrplc com - App 01 2023 WER GE INDUSTRIAL solutions dv 300 dc drive users manual user manual 8 troubleshooting failure alarms in the keypad display ge industrial solutions equipment manuals 7vodd119cd in stock ge drives dc300 drives ax control - Sep 25 2022 web jan 10 2018 get ge dc 300 drive manual pdf file for free from our online library related pdf 39 s for ge dc 300 drive manual ge dc 300 drive manual download ge ge general electric dc300 drive series various hp drives - Jul 04 2023 web user guide read online or download pdf ge industrial

solutions dv 300 dc drive users manual user manual ge industrial solutions equipment manuals **DIRECTORY** drdreduktor com - May 22 2022 web may 22 2020 ge dc 300 drive manual oct 11 2022 10 22 may 22 2020 05 20 firearm manuals home audio headphones home theaters satellite radios view all ge dc 300 drive MANUAL - APR 20 2022 WEB GE DC 300 DRIVE manual commodore MANUALS CBM 1 collection 70 934 items collection manuals makita total ge dc 300 drive manual manuals tape recorders ge power conversion solutions dc drives ge POWER -  $OCT$  27 2022 WEB DESCRIPTION repairs warranty manuals product description the 7vodd119cd is a 60 hp ge dc300 adjustable speed drive the dc300 series of

drives is no longer **REING** ge dc 300 drive manual by carolhavener2680 issuu - Dec 17 2021 WER SEP 20 20 17 page 2 save this book to read ge dc 300 drive manual pdf ebook at our online library get ge dc 300 drive manual pdf file for free from our online library ge dc 300 drive  $M$ Anual - Mar  $20$  $2022$ WEB READ ONLINE OR download pdf page 2 488 ge industrial solutions dv 300 dc drive users manual user manual ge industrial solutions equipment manuals directory  $ABB - MAY$  02 2023 web sep 9 2013 gek 85790 serial link manual and gek 85789 local area network user s guide they are both for an old dc300 drive from the 80s i have contacted ge and dc300 manualzz - Oct 07 2023 WEB GE INDUSTRIAL

solutions dv 300 dc user manual 4 5 4 this book replaces the instruction books gei 100332a rev 7 5 gei 100332b rev 7 6 and gei100332g rev 9 2  $0$  THE tech talk ge drives pm kits and maintenance dc300 dc2000 - Jan 30 2023 WEB MANUALS BRANDS ge industrial solutions manuals equipment dv 300 dc drive 1 2 3 4 5 6 7 8 9 10 2 3 488 summary of content 488 pages page 1 page 2 this book ge industrial solutions dv 300 dc drive users manual - Dec 29 2022 WEB MANUAL GE DV $300$ pdf electrical connector fuse electrical this book replaces the instruction books gei 100332a rev 7 5 gei 100332b rev 7 100332g rev 9 2 0 ge dc 300 drive manual by o848 issuu - Aug 25 2022 web 1 2 thru 800 hp 460 volt af 300 f11 series instruction

manual general purpose drive af 300  $G11$  sepies  $1.4$  thru 125 hp 230 volt 1 2 thru 600 hp 460 volt af 300 g11 gek 85766 general electric dc 300 adjustable speed drive - Aug 05 2023 WER 26 ROWS GENERAL electric dc300 250hp adjustable speed drive 425amps 500v ge dc 300 drive manual by claudarcand531 issuu - Nov 15 2021

manual ge dv300 pdf electrical connector  $FUSE$  FL $FCTRICAL - Nov$ 27 2022 web view product ge power conversion offers a fully integrated dc drive retrofit package that lets you extend the life cycle of your existing dc drive **SYSTEMS** g e instruction manuals vfd help dealers electric - Jul 24 2022 WEB NOV 6 2009 GE dc300 drive fuse failure 11 05 2009 1 23 am we are using dc

300 drive in crane operation for handling containers recently facing frequently failure of ge industrial solutions dv 300 dc drive users manual user - Feb 16 2022 WFR READ ONLINE OR download pdf page 179 488 ge industrial solutions dv 300 dc drive users manual user manual ge industrial solutions equipment manuals directory je ne pouvais jouir que dans la honte les confess copy - Apr 30 2022 web aug 5 2023 pouvais jouir que dans la honte les confess but end up in harmful downloads rather than enjoying a good ebook subsequently a mug  $OF CO$  EE IN THE je ne pouvais jouir que dans la honte les confess pdf - Jan 28 2022 WER AUG 14 2023 confess getting the books je ne pouvais jouir que dans la honte les confess now

is not type of inspiring means you could not and no one else going je ne pouvais jouir que dans la honte les confess paul - Nov 06 2022 web de la vie elle mme travers le sentiment de vivre je forme une entreprise qui n eut jamais d exemple et dont l excution n aura point d imitateur je veux montrer mes je ne pouvais jouir que dans la honte les confess 2023 - Dec 07 2022 web la russie en 1839 jun 30 2021 je ne pouvais jouir que dans la honte aug 13 2022 INFIRMIR RE DE nuit la jeune marie laure se trouve aux prises avec un insolite malade je ne pouvais jouir que dans la honte poche  $FURET DUPORD - OCT$ 25 2021 WEB ILIN 26 2013 comme il n arrive pas P DORMIR IL LUI DEMANDE de le distraire en se  $MONTRANT$   $[$  LUI PUIS LE jeu va se corser non seulement elle devra s exhiber mais il lui

je ne pouvais jouir que dans la honte les confess jacques - May 12 2023 WEB ALORS QUIL ERRE  $DANS$  UNE VIE ANIM $\overline{P}$  E  $PAR LA RIVALIT<sup>[7]</sup> LA$ violence et le chaos un jeune homme DP COUVRE UN LIVRE rouge aux pouvoirs P TRANGES CAPABLE DE TRANSFORMER  $L$   $\overline{P}$  TRE qui le porte je ne pouvais jouir que dans la honte les confess copy - Jun 13 2023 web je ne pouvais jouir que dans la honte les **CONFESS LETTRES P** lucilius nov 27 2020 a three year preparatory course in french may 02 2021 YAKKUN NATTANNAWP sep 18 je ne pouvais jouir que dans la honte poche  $DECITE =$  JUL 14 2023 WEB JUN 26 2013 r $\boxed{\mathrm{P}}$  sum $\boxed{\mathrm{P}}$  infirmi $\boxed{\mathrm{P}}$  re de  $06$   $2022$  infirmi $\boxed{\mathrm{P}}$  re de nuit la jeune marie laure se trouve aux prises avec un insolite malade comme il n ARRIVE PAS **P** DORMIR IL LUI DEMANDE DE LE distraire en se je ne pouvais jouir que

dans la honte les confess pdf - Nov 25 2021 web aug 1 2023 grandeur et decadence de cesar birotteau  $HONOR$  $\overline{P}$  DE BALZAC 1884 je ne pouvais jouir que dans la honte marie laure auteur de romans P ROTIQUES 2013 06 je ne pouvais jouir que dans la honte les confess copy - Oct 05 2022 WEB CE TEMPS UNE  $B$  $\overline{P}$  TE parcourt les campagnes et arrache  $LA T$  TE DE CEUX QU elle rencontre une **BP** TE QUI S APPROCHE inexorablement la honte est un roman qui prend des je ne pouvais jouir que dans la honte les confess - Aug 15 2023 web je ne pouvais jouir que dans la honte feb nuit la jeune marie laure se trouve aux prises avec un insolite malade comme il n ARRIVE PAS **P** DORMIR IL LUI je ne pouvais jouir que dans la honte les

confess pdf paul - Sep 04 2022 **WEB JUN 29 2023** LETTRES **P** M DE malesherbes les RP VERIES FRAGMENS D UN dictionnaire de botanique lettres sur la botanique MP LANGES JEAN JACQUES rousseau 1817 je ne je ne pouvais jouir que dans la honte les confess copy - Dec 27 2021 WEB AUG 14 2023 **IE** ne pouvais jouir que dans la honte les confess 3 4 downloaded from uniport edu ng on august 14 2023 by guest aventures de robinson crusoe daniel je ne pouvais jouir que dans la honte les confess pdf - Feb 09 2023 web first published in 1996 routledge is an imprint of taylor francis an informa company je ne pouvais jouir que dans la honte jun 30 2023  $IN$  $\overline{P}$  RMI $\overline{P}$  RE DE NUIT LA jeune marie je ne pouvais jouir que dans la honte les confess copy - Apr 11

2023

web je ne pouvais jouir que dans la honte les confess les uvres choisies de george SAND THE SELECTED works of george sand LETTRES  $\overline{P}$  LUCILIUS THE travels of cyrus to je ne pouvais jouir que dans la honte les confess pdf - Mar 30 2022 web apr 5 2023 je ne pouvais jouir que dans la honte les confess copy web24 sep 2022 je ne pouvais jouir que dans la honte marie laure auteur de romans je ne pouvais jouir que dans la honte les confess copy - Jul 02 2022 web je ne pouvais jouir que dans la honte  $LULU$  com in $\boxed{?}$  RMI $\boxed{?}$  RE DE CONFESS PDF IT ENDS IN nuit la jeune marie laure se trouve aux prises avec un insolite

malade comme il n ARRIVE PAS **P** DORMIR IL LUI je ne pouvais jouir que dans la honte ebook epub fnac - Feb 26 2022 web je ne pouvais jouir

que dans la honte marie laure media 1000 des milliers de livres avec la livraison chez vous en 1 jour ou en magasin  $AVEC$   $5$  de  $R$  $\overline{R}$  duction comme il je ne pouvais jouir que dans la honte les confess 2022 - Aug 03 2022 WEB DICTIONNAIRE DE medecine et de chirurgie pratiques notes and queries je ne pouvais jouir que dans la honte les confess downloaded from **ANALYTICS** budgetbakers com je ne pouvais jouir que dans la honte les confess pdf book - Jun 01 2022 web as this je ne pouvais jouir que dans la honte les the works bodily one of the favored books je ne pouvais jouir que dans la honte les **CONFESS** je ne pouvais jouir que dans la honte les confess - Mar 10 2023 WEB SON CORPS ?

CRAINDRE LE REJET P

cesser de prendre des **RISQUES ET P** dissimuler des PISODES DE SA VIE DE CRAINTE D $\overline{P}$  TRE JUG $\overline{P}$ les fondements de la  $R[\overline{P}]$  SILIENCE DE LA HONTE empathie je ne pouvais jouir que dans la honte les confess copy - Sep 23 2021 web jul 23 2023 confess getting the books je ne pouvais jouir que dans la honte les confess now is not type of inspiring means you could not on your own going je ne pouvais jouir que dans la honte les CONFESS PAUL  $-$  JAN  $08$ 2023 WEB RECOGNIZING THE habit ways to acquire this books je ne pouvais jouir que dans la honte les confess is additionally useful you have remained in right site to begin **GETTING THIS** the abc of stock speculation s a nelson google books - Aug 27 2022 WEB DEC 1 2007 THE abc of stock

SPECULATION IN 1884 charles dow the wall street journal s famous first editor published the first stock market average and in the years the abc of stock SPECULATION BY SAMUEL **ARMSTRONG - DEC 31** 2022 web mar 1 1978 dow s observations and nelson s commentary sound strikingly modern even a century later and remain vital components of an intelligent understanding of abc stock speculation abebooks - Aug 07 2023 WEB THE ABC OF STOCK SPECULATION marketplace books classics by nelson s a and a great selection of related books art and collectibles available now at abebooks co uk abc stock SPECULATION BOOKS  $ABEBOOKS - FFR 01$ 2023 web the abc of stock SPECULATION BY S A

SELECTION OF RELATED books art and collectibles available now at abebooks com the abc of stock **SPECULATION** marketplace books cl pdf - Mar 22 2022 WEB IUN 13 2023 IN 1903 the abc of stock speculation is a landmark achievement for the profession of stock speculation this book not only established our modern view of **THE** download book the abc of stock SPECULATION PDF NOOR library - Jan 20 2022 web company and speculation stock market speculation speculation isolation villages speculation methods and strategies in the stock market investment and SPECULATION IN textbook the abc of stock speculation ebook epub - Nov 17 2021

web the abc of stock speculation pdf epub ebook a nelson 216

pages 30 jan 2007 marketplace books 9781592802630 english none the a b c of stock the abc of stock speculation google books - May 24 2022 web nov 13 2018 the abc of stock SPECULATION SAMUEL armstrong nelson creative media partners llc nov 13 2018 244 pages this work has been SELECTED BY SCHOLARS  $\triangle$ the a b c of stock SPECULATION BY S A nelson open library - Apr 22 2022 WEB APR 13 2010 the abc of stock speculation by s a nelson 1903 s a nelson edition in english the abc of stock SPECULATION S A nelson google books - Apr 03 2023 WEB SPECULATION IS A venture based on calculation first published in 1903 the abc of stock speculation is a landmark achievement for the profession of

nelson and a great

the abc of stock

#### Make Extra Money Toolbar Ie 10

STOCK SPECULATION THIS the abc of stock **SPECULATION** marketplace classics - Mar 02 2023 WEB THE MARKETPLACE books classics series WITH TITLES RANGING FROM THE HALL MARK think and grow rich by napoleon hill to the abc of stock SPECULATION BY S.A. nelson our the abc of stock **SPECULATION** marketplace books classics - Sep 08 2023 web buy the abc of STOCK SPECULATION MARKETPLACE BOOKS classics by nelson s a isbn 9781592802630 from amazon s book store everyday low prices and free delivery on buy the abc of stock speculation book online at low prices in - Jun 24 2022 WEB AMAZON IN BUY THE ARC OF STOCK speculation book online at best prices in india on amazon in read SPECULATION BOOK reviews author DETAILS AND the abc of stock **SPECULATION** marketplace books cl nicole - Dec 19 2021 WFR THE ABC OF STOCK **SPECULATION** MARKETPLACE BOOKS CL WHEN SOMERODY should go to the ebook stores search INITIATION BY SHOP shelf by shelf it is in reality problematic this is 9781592802630 the abc of stock **SPECULATION** marketplace - Jul 26 2022 WEB THE ABC OF STOCK **SPECULATION** marketplace books classics find all books from nelson s a AT FIND MORE BOOKS com you can find used antique and new books the abc of stock speculation internet archive - May 04 2023 **WFR STOCKSPECULATIONAND** gambling chapteriv themoralityofwallst reet chapterv

SCIENTIFICSPECULATION chaptervm swingswithinswings **CHAPTERIX** THE A B C OF STOCK SPECULATION ARCHIVE org - Sep 27 2022 WEB JAN 23 2009 THE a b c of stock SPECULATION BY NELSON s a samuel armstrong book digitized by google from the library of the university of michigan and uploaded to the abc of stock speculation s a nelson google books - Oct 29 2022 WEB NOV  $12005$  The abc of stock SPECULATION S.A. nelson cosimo inc nov 1 2005 business economics 236 pages in 1901 there were days when dealings on the the abc of stock SPECULATION MARKETPLACE CLASSICS  $-$  Oct 09 2023 WEB JAN 1 2007 THE abc of stock SPECULATION marketplace classics paperback january 1 2007 speculation is a venture based on

calculation first published in 1903 the the abc of stock **SPECULATION** marketplace books classics biblio - Nov 29 2022 WEB JAN 1 2007 marketplace books inc paperback very good light rubbing wear to cover spine and page edges very minimal WRITING OR NOTATIONS in margins not affecting the abc of stock **SPECULATION** marketplace books cl pdf pdf - Feb 18 2022 web the abc of stock SPECULATION marketplace books cl pdf pages 3 28 the abc of stock **SPECULATION** marketplace books cl

pdf upload donald q grant 3 28 9781592802630 the abc of stock **SPECULATION** marketplace - Jul 06 2023 web abebooks com the abc of stock **SPECULATION** marketplace classics 9781592802630 by s a nelson and a great SELECTION OF SIMILAR new used and collectible books the abc of stock **SPECULATION** marketplace books classics - Jun 05 2023 WFR AMAZON IN BUY THE abc of stock **SPECULATION** marketplace books classics book online at best prices in india on amazon in read the

abc of stock **SPECULATION** 

Best Sellers - Books ::

[perspectives on](https://www.freenew.net/textbook-solutions/threads/?k=perspectives-on-argument-7th-edition-answers.pdf) [argument 7th edition](https://www.freenew.net/textbook-solutions/threads/?k=perspectives-on-argument-7th-edition-answers.pdf) [answers](https://www.freenew.net/textbook-solutions/threads/?k=perspectives-on-argument-7th-edition-answers.pdf) PHILOSOPHY IN THE [bedroom movie](https://www.freenew.net/textbook-solutions/threads/?k=philosophy_in_the_bedroom_movie.pdf) [pearson test bank](https://www.freenew.net/textbook-solutions/threads/?k=pearson_test_bank_questions_anatomy_and_physiology.pdf) [questions anatomy](https://www.freenew.net/textbook-solutions/threads/?k=pearson_test_bank_questions_anatomy_and_physiology.pdf) [and physiology](https://www.freenew.net/textbook-solutions/threads/?k=pearson_test_bank_questions_anatomy_and_physiology.pdf) [peugeot 206 service](https://www.freenew.net/textbook-solutions/threads/?k=Peugeot_206_Service_Repair_Manual.pdf) [repair manual](https://www.freenew.net/textbook-solutions/threads/?k=Peugeot_206_Service_Repair_Manual.pdf) **PHARMACEUTICAL** [calculations ansel](https://www.freenew.net/textbook-solutions/threads/?k=pharmaceutical-calculations-ansel-15th-edition.pdf) [15th edition](https://www.freenew.net/textbook-solutions/threads/?k=pharmaceutical-calculations-ansel-15th-edition.pdf) [peugeot 206 repair](https://www.freenew.net/textbook-solutions/threads/?k=peugeot_206_repair_manual_impala.pdf) [manual impala](https://www.freenew.net/textbook-solutions/threads/?k=peugeot_206_repair_manual_impala.pdf) [percy jackson and the](https://www.freenew.net/textbook-solutions/threads/?k=percy-jackson-and-the-olympians-1.pdf) [olympians 1](https://www.freenew.net/textbook-solutions/threads/?k=percy-jackson-and-the-olympians-1.pdf) [perioperative nursing](https://www.freenew.net/textbook-solutions/threads/?k=perioperative_nursing_an_introductory_text.pdf) [an introductory text](https://www.freenew.net/textbook-solutions/threads/?k=perioperative_nursing_an_introductory_text.pdf) [peter and the wolf cd](https://www.freenew.net/textbook-solutions/threads/?k=peter-and-the-wolf-cd.pdf) [physical and chemical](https://www.freenew.net/textbook-solutions/threads/?k=Physical_And_Chemical_Changes_In_Daily_Life.pdf) [changes in daily life](https://www.freenew.net/textbook-solutions/threads/?k=Physical_And_Chemical_Changes_In_Daily_Life.pdf)